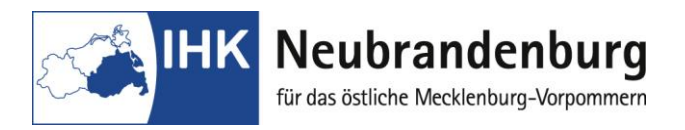

## **Hinweise für den Ausbildungsbetrieb**

Mit dem Programm "Projektanträge online" bieten wir Ihnen eine Online-Anwendung zur Antragsstellung für die Durchführung und Dokumentation der betrieblichen Projektarbeiten im Rahmen der Abschlussprüfungen in den IT-Berufen.

Durch die Einreichung des Projektantrages als Online-Version entfällt die bislang in Papierform erforderliche Unterschrift des Ausbildungsbetriebes für die notwendige Bestätigung des Projektthemas.

Wir bitten Sie, diese Bestätigung nunmehr über einen gesonderten Login im Online-Portal "Elektronische Projektanträge" unter

[https://www.neubrandenburg.ihk.de/aus-und](https://www.neubrandenburg.ihk.de/aus-und-weiterbildung/ausbildung/ausbildungspruefungen/)[weiterbildung/ausbildung/ausbildungspruefungen/](https://www.neubrandenburg.ihk.de/aus-und-weiterbildung/ausbildung/ausbildungspruefungen/)

vorzunehmen.

Den Benutzernamen und das Passwort für den Login erhalten Sie in dem beiliegend verschlossenen Briefumschlag.

Sobald Ihr Auszubildender seinen Projektantrag eingestellt hat, haben Sie die Möglichkeit den Projektantrag zu bestätigen. Mit dieser Freigabe bestätigen Sie, dass Sie mit der Durchführung des Projekts einverstanden sind, keine datenschutzrechtlichen Bedenken bestehen und Betriebsgeheimnisse nicht verletzt werden. Erst mit der Bestätigung des Ausbildungsbetriebes ist die weitere Bearbeitung des Antrages durch den Prüfungsausschuss möglich.

Endtermin für die Bestätigung des Projektantrages**:** 

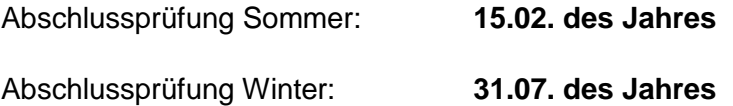